# The **classlist** package

## Heiko Oberdiek<sup>∗</sup>  $\langle$ heiko.oberdiek at googlemail.com $>$

2016/05/16 v1.5

#### **Abstract**

This package records the loaded classes and stores them in a list.

## **Contents**

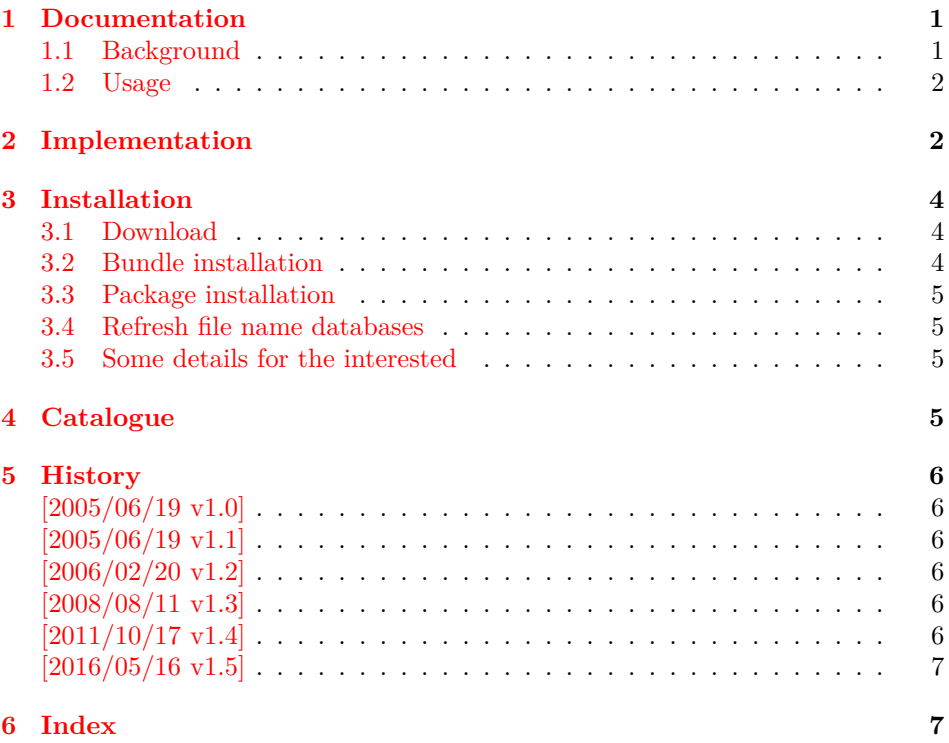

## <span id="page-0-0"></span>**1 Documentation**

## <span id="page-0-1"></span>**1.1 Background**

This packages is an answer of a newsgroup question:

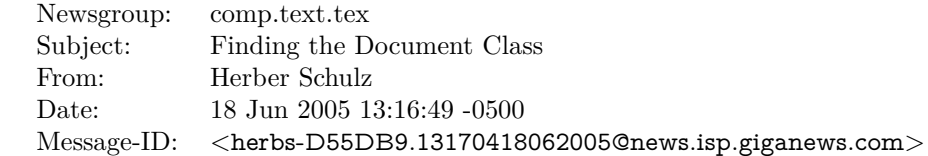

<sup>∗</sup>Please report any issues at https://github.com/ho-tex/oberdiek/issues

#### <span id="page-1-0"></span>**1.2 Usage**

Load this package before \documentclass:

\RequirePackage{classlist} \documentclass[some,options]{whatever}

It then records the classes with options.

If used after \documentclass, \@filelist is parsed for classes. The additional data specified options and requested version is no longer available here.

**\MainClassName** contains the first loaded class.

**\ClassList** stores the class entries, eg.

\ClassList → \ClassListEntry{myarticle}{a4paper}{} \ClassListEntry{article}{}{}

**\ClassListEntry** has three arguments:

- $#1:$  class name
- #2: options given in \documentclass/\LoadClass
- #3: requested version, not the version of class

**\PrintClassList** prints the list on screen it can be configured by

**\PrintClassListTitle** for the title and

**\PrintClassListEntry** for formatting the entries. See the implemenation how to use these.

## <span id="page-1-1"></span>**2 Implementation**

1 ⟨\*package⟩

Package identification.

- <span id="page-1-15"></span>2 \NeedsTeXFormat{LaTeX2e}
- <span id="page-1-17"></span>3 \ProvidesPackage{classlist}%
- 4 [2016/05/16 v1.5 Record classes used in a document (HO)]
- <span id="page-1-4"></span>5 \let\ClassList\@empty
- <span id="page-1-12"></span>6 \let\MainClassName\relax

Test, whether we are called before \documentclass.

- <span id="page-1-2"></span>7 \ifx\@classoptionslist\relax
- <span id="page-1-5"></span>8 \let\CL@org@fileswith@pti@ns\@fileswith@pti@ns
- <span id="page-1-6"></span>9 \def\@fileswith@pti@ns#1[#2]#3[#4]{%
- #1: \@clsextension
- #2: options of \documentclass/\LoadClass
- #3: class name
- #4: requested version
- <span id="page-1-3"></span>10 \ifx#1\@clsextension
- <span id="page-1-7"></span>11 \@ifl@aded#1{#3}{%
- <span id="page-1-16"></span>12 \PackageInfo{classlist}{%
- <span id="page-1-14"></span>13 Skipping class `#3', because\MessageBreak
- 14 this class is already loaded%
- 15 }%
- 16 }{%
- <span id="page-1-8"></span>17 \@ifundefined{MainClassName}{%
- <span id="page-1-13"></span>18 \def\MainClassName{#3}%
- 19 }{}%
- <span id="page-1-9"></span>20 \@temptokena\expandafter{%
- <span id="page-1-10"></span>21 \ClassList
- <span id="page-1-11"></span>22 \ClassListEntry{#3}{#2}{#4}%
- 23 }%

```
24 \edef\ClassList{\the\@temptokena}%
                      25 }%
                      26 \overline{\text{fi}}27 \CL@org@fileswith@pti@ns{#1}[{#2}]{#3}[{#4}]%
                      28 }%
                      29 \let\@@fileswith@pti@ns\@fileswith@pti@ns
                      30 \else
                     Called after \documentclass.
                      31 \PackageInfo{classlist}{Use \string\@filelist\space method}%
                      32
                      33 \let\ClassListEntry\relax
                      34 \expandafter\def\expandafter\CL@test
                      35 \expandafter#\expandafter1\@clsextension#2\@nil{%
                      36 \ifx\\#2\\%
                     Name does not contain \@clsextension
                      37 \overline{)} \overline{)} \overline{)} \overline{)} \overline{)} \overline{)} \overline{)}38 \expandafter\CL@test@i\CL@entry\@nil
                      39 \sqrt{6}40 }%
                      41 \expandafter\def\expandafter\CL@test@i
                      42 \expandafter#\expandafter1\@clsextension#2\@nil{%
                      43 \ifx\\#2\\%
                      44 \@ifundefined{opt@\CL@entry}{%
                      45 }{%
                      46 \@ifundefined{MainClassName}{%
                      47 \let\MainClassName\CL@entry
                      48 }{%
                      49 }%
                      50 \edef\ClassList{%
                      51 \ClassList
                      52 \ClassListEntry{\CL@entry}{}{}%
                      53 }%
                      54 }%
                      55 \else
                     Names with more than one \@clsextension are not supported.
                      56 - \sqrt{6}57 }%
                      58 \@for\CL@entry:=\@filelist\do{%
                      59 \expandafter\expandafter\expandafter\CL@test\expandafter
                      60 \CL@entry\@clsextension\@nil
                      61 }%
                      62 \text{ }\mathsf{f}\PrintClassListEntry
                      63 \providecommand*{\PrintClassListEntry}[3]{%
                      64 \toks@{* #1}%
                      65 \typeout{\the\toks@}%
                      66 }
\PrintClassListTitle
                      67 \providecommand*{\PrintClassListTitle}{%
                      68 \typeout{Class list:}%
                      69 }
     \PrintClassList
                      70 \providecommand*{\PrintClassList}{%
```
<span id="page-2-32"></span><span id="page-2-31"></span><span id="page-2-30"></span><span id="page-2-29"></span><span id="page-2-28"></span><span id="page-2-27"></span><span id="page-2-25"></span><span id="page-2-24"></span><span id="page-2-23"></span><span id="page-2-19"></span><span id="page-2-18"></span><span id="page-2-16"></span><span id="page-2-13"></span><span id="page-2-5"></span><span id="page-2-3"></span>\begingroup

- <span id="page-2-22"></span>\let\ClassListEntry\PrintClassListEntry
- <span id="page-2-26"></span>\PrintClassListTitle
- <span id="page-2-20"></span>\ClassList
- \endgroup

#### }

#### <span id="page-3-13"></span>\CL@InfoEntry

- 77 \def\CL@InfoEntry#1#2#3{%
- <span id="page-3-5"></span>78 \advance\count@ by \@ne
- <span id="page-3-20"></span>79 \def\x{#2}%
- <span id="page-3-6"></span>80 \@onelevel@sanitize\x
- <span id="page-3-9"></span>81 \edef\CL@Info{%
- <span id="page-3-10"></span>82 \CL@Info
- <span id="page-3-18"></span>83 \noexpand\MessageBreak
- <span id="page-3-16"></span>84 (\the\count@) %
- <span id="page-3-21"></span>85  $#1 [\x]$ %
- <span id="page-3-7"></span>86 \ifx\\#3\\%
- 87 \else
- <span id="page-3-19"></span>88 \space[#3]% hash-ok
- 89  $\Lambda$
- 90 }%
- 91 }
- <span id="page-3-8"></span>92 \AtBeginDocument{%
- 93 \begingroup
- <span id="page-3-17"></span>94 \count@=\z@
- <span id="page-3-11"></span>95 \def\CL@Info{Class List:}%
- <span id="page-3-14"></span>96 \let\ClassListEntry\CL@InfoEntry
- <span id="page-3-15"></span> $97 \sqrt{ClassList}$
- <span id="page-3-4"></span>98 \let\on@line\@empty
- <span id="page-3-12"></span>99 \PackageInfo{classlist}{\CL@Info}%
- 100 \endgroup
- 101 }
- 102 ⟨/package⟩

## <span id="page-3-0"></span>**3 Installation**

#### <span id="page-3-1"></span>**3.1 Download**

Package. This package is available on CTAN<sup>[1](#page-3-3)</sup>:

**[CTAN:macros/latex/contrib/oberdiek/classlist.dtx](http://ctan.org/tex-archive/macros/latex/contrib/oberdiek/classlist.dtx)** The source file.

**[CTAN:macros/latex/contrib/oberdiek/classlist.pdf](http://ctan.org/tex-archive/macros/latex/contrib/oberdiek/classlist.pdf)** Documentation.

**Bundle.** All the packages of the bundle 'oberdiek' are also available in a TDS compliant ZIP archive. There the packages are already unpacked and the documentation files are generated. The files and directories obey the TDS standard.

**[CTAN:install/macros/latex/contrib/oberdiek.tds.zip](http://ctan.org/tex-archive/install/macros/latex/contrib/oberdiek.tds.zip)**

*TDS* refers to the standard "A Directory Structure for T<sub>E</sub>X Files" ([CTAN:tds/](http://ctan.org/tex-archive/tds/tds.pdf) [tds.pdf](http://ctan.org/tex-archive/tds/tds.pdf)). Directories with texmf in their name are usually organized this way.

#### <span id="page-3-2"></span>**3.2 Bundle installation**

**Unpacking.** Unpack the oberdiek.tds.zip in the TDS tree (also known as texmf tree) of your choice. Example (linux):

```
unzip oberdiek.tds.zip -d ~/texmf
```
**Script installation.** Check the directory TDS:scripts/oberdiek/ for scripts that need further installation steps. Package attachfile2 comes with the Perl script pdfatfi.pl that should be installed in such a way that it can be called as pdfatfi. Example (linux):

```
chmod +x scripts/oberdiek/pdfatfi.pl
cp scripts/oberdiek/pdfatfi.pl /usr/local/bin/
```
<span id="page-3-3"></span><sup>1</sup><http://ctan.org/pkg/classlist>

#### <span id="page-4-0"></span>**3.3 Package installation**

**Unpacking.** The .dtx file is a self-extracting docstrip archive. The files are extracted by running the  $\det$  strategies being the  $\det$ 

tex classlist.dtx

**TDS.** Now the different files must be moved into the different directories in your installation TDS tree (also known as texmf tree):

 $classlist.sty \rightarrow tex/latex/oberdiek/classlist.sty$  $\text{classlist.pdf}\rightarrow\text{doc/latex/oberdiek/classlist.pdf}$  $\text{classlist.dat} \rightarrow \text{source/latex/oberdiek/classlist.dat}$ 

If you have a docstrip.cfg that configures and enables docstrip's TDS installing feature, then some files can already be in the right place, see the documentation of docstrip.

#### <span id="page-4-1"></span>**3.4 Refresh file name databases**

If your T<sub>EX</sub> distribution (teT<sub>EX</sub>, mikT<sub>EX</sub>, ...) relies on file name databases, you must refresh these. For example, teTFX users run texhash or mktexlsr.

#### <span id="page-4-2"></span>**3.5 Some details for the interested**

Unpacking with LAT<sub>E</sub>X. The .dtx chooses its action depending on the format:

plain T<sub>E</sub>X: Run docstrip and extract the files.

**LATEX:** Generate the documentation.

If you insist on using  $L^2T_FX$  for docstrip (really, docstrip does not need  $L^2T_FX$ ), then inform the autodetect routine about your intention:

```
latex \let\install=y\input{classlist.dtx}
```
Do not forget to quote the argument according to the demands of your shell.

**Generating the documentation.** You can use both the .dtx or the .drv to generate the documentation. The process can be configured by the configuration file ltxdoc.cfg. For instance, put this line into this file, if you want to have A4 as paper format:

\PassOptionsToClass{a4paper}{article}

An example follows how to generate the documentation with pdfI $F_{\rm F}$ X:

```
pdflatex classlist.dtx
makeindex -s gind.ist classlist.idx
pdflatex classlist.dtx
makeindex -s gind.ist classlist.idx
pdflatex classlist.dtx
```
## <span id="page-4-3"></span>**4 Catalogue**

The following XML file can be used as source for the T<sub>EX</sub> Catalogue. The elements caption and description are imported from the original XML file from the Catalogue. The name of the XML file in the Catalogue is classlist.xml.

```
103 ⟨*catalogue⟩
104 <?xml version='1.0' encoding='us-ascii'?>
105 <!DOCTYPE entry SYSTEM 'catalogue.dtd'>
106 <entry datestamp='$Date$' modifier='$Author$' id='classlist'>
```
- 107 <name>classlist</name>
- 108 <caption>Record classes used in a document.</caption>
- 109 <authorref id='auth:oberdiek'/>
- 110 <copyright owner='Heiko Oberdiek' year='2005,2006,2008,2011'/>
- 111 <license type='lppl1.3'/>
- 112 <version number='1.5'/>
- 113 <description>
- <span id="page-5-8"></span>114 Load this package before \documentclass:
- 115  $\langle p/2 \rangle$
- <span id="page-5-12"></span>116 <tt>\RequirePackage{classlist}</tt><br/><br/>
- <span id="page-5-9"></span>117 &nbsp;&nbsp;<tt>\documentclass[some,options]{whatever}</tt>
- 118  $< p/>$
- <span id="page-5-11"></span>119 After doing this, <tt>\MainClass</tt> contains the name of the
- <span id="page-5-7"></span>120 first loaded class, <tt>\ClassList</tt> contains a set of triples
- 121 <class name&gt;, &lt;options directly requested&gt;, and
- 122 < version requested &gt;. (The package may also be loaded after
- <span id="page-5-10"></span>123 <tt>\documentclass</tt>, in which case some information is not
- 124 available.)
- $125 \, \, \times p/$
- 126 The package is part of the <xref refid='oberdiek'>oberdiek</xref>
- 127 bundle.
- 128 </description>
- 129 <documentation details='Package documentation'
- 130 href='ctan:/macros/latex/contrib/oberdiek/classlist.pdf'/>
- 131 <ctan file='true' path='/macros/latex/contrib/oberdiek/classlist.dtx'/>
- 132 <miktex location='oberdiek'/>
- 133 <texlive location='oberdiek'/>
- 134 <install path='/macros/latex/contrib/oberdiek/oberdiek.tds.zip'/>
- 135 </entry>
- 136 ⟨/catalogue⟩

## <span id="page-5-0"></span>**5 History**

#### <span id="page-5-1"></span>**[2005/06/19 v1.0]**

• First published version: CTAN and newsgroup [comp.text.tex](news:comp.text.tex): ["Re:](http://groups.google.com/group/comp.text.tex/msg/8ee9523c2dc13666) [Finding the Document Class"](http://groups.google.com/group/comp.text.tex/msg/8ee9523c2dc13666) [2](#page-5-6)

### <span id="page-5-2"></span>**[2005/06/19 v1.1]**

• After **\documentclass** the package looks at **\@filelist** instead of aborting with error.

### <span id="page-5-3"></span>**[2006/02/20 v1.2]**

- DTX framework.
- Fix for \@@fileswith@pti@ns.

#### <span id="page-5-4"></span>**[2008/08/11 v1.3]**

- Code is not changed.
- URLs updated.

#### <span id="page-5-5"></span>**[2011/10/17 v1.4]**

• Documentation fix:  $\mathrm{NainClass} \rightarrow \mathrm{MainClassName}.$ 

<span id="page-5-6"></span> $^{2}\mathrm{U}$ rl: <http://groups.google.com/group/comp.text.tex/msg/8ee9523c2dc13666>

## <span id="page-6-0"></span>**[2016/05/16 v1.5]**

• Documentation updates.

## <span id="page-6-1"></span>**6 Index**

Numbers written in italic refer to the page where the corresponding entry is described; numbers underlined refer to the code line of the definition; plain numbers refer to the code lines where the entry is used.

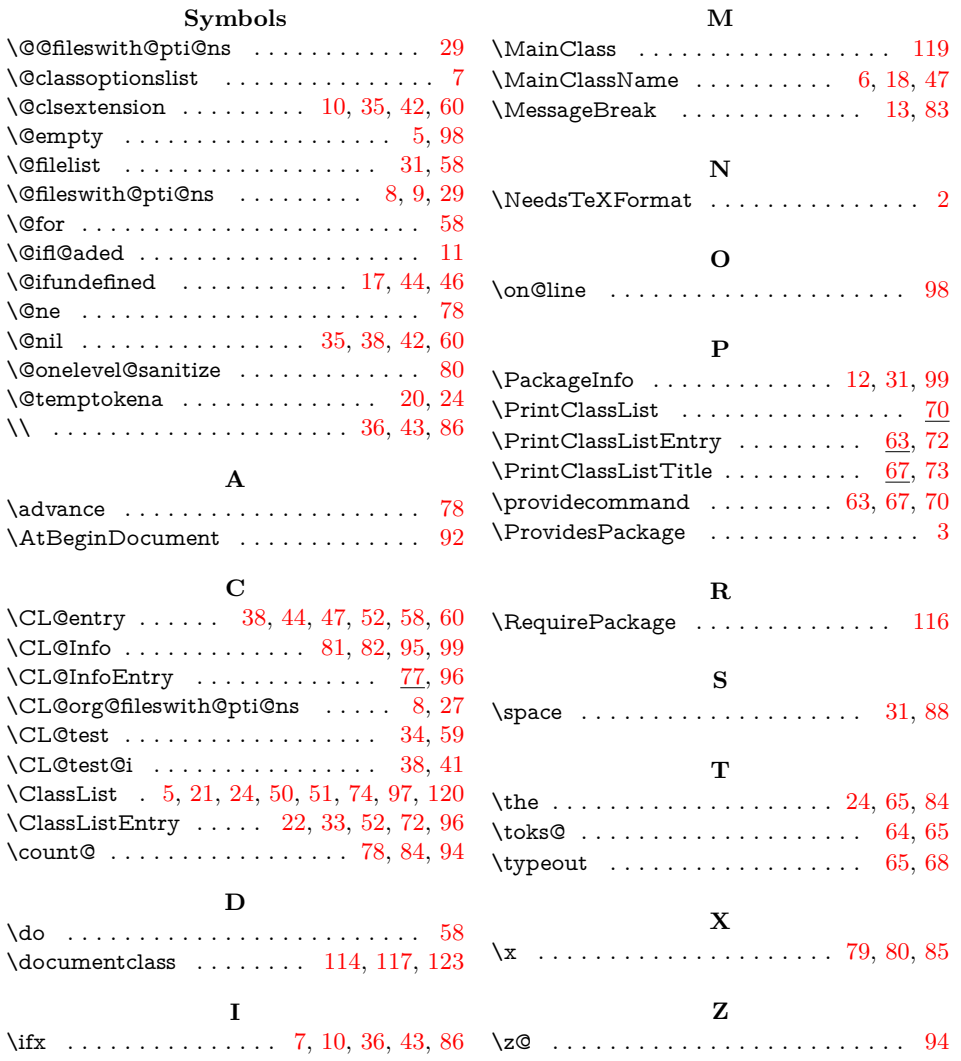